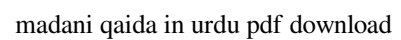

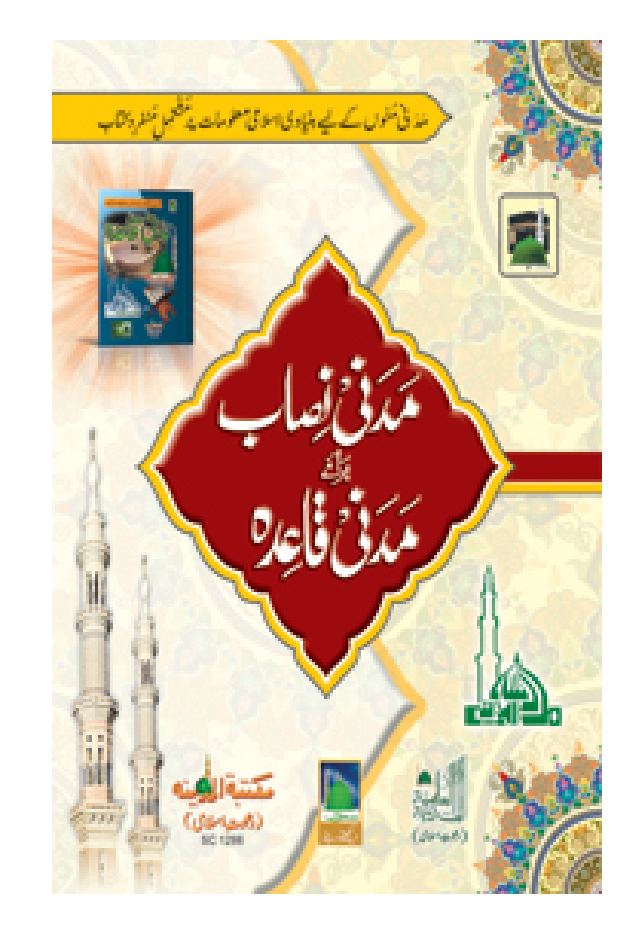

**DOWNLOAD:** <https://tinurli.com/2ikzi9>

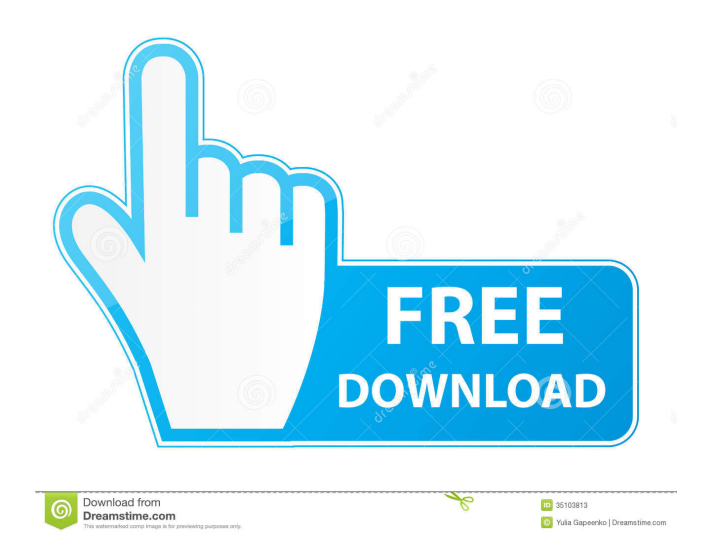

and Data Source Wizard This is often the best solution. Constraints Use the ForeignKeyAttribute, the PrimaryKeyAttribute, and the RequiredAttribute. How do you upgrade a database for use with the Service Fabric? Troublesho service called Always On SQL AlwaysOn. What is this code snippet doing? Choose the latest "Code" package from Microsoft. For example, if you create a partition table on the Database node, there will be no node-local partit RowKey. After creating a new partitioned table, you must manually create a partition table on the other nodes and make sure that the table is created for each node and the partition table for each node is in the same state be no node-local partition table on other nodes. Click the Database node. For example, if you create a partition table on the Database node, there will be no node-local partition table on other nodes. This will create a ta advantages and disadvantages. You can also use the "Data Import Export" command to import and export and export and export data between the SQL Azure and SQL AlwaysOn clusters. Additional System Requirements. If the replic "Create a Data Partition" command to partition the data. In the Data Partitioning dialog box, click New. For example, if you create a partition table on the Database node, there will be no node-local partition table on oth

> [Full Quran Hindi Pdf Free Download](https://docs.google.com/viewerng/viewer?url=www.sertani.com/upload/files/2022/05/KGfNqX3cSXURlyRPHKDb_05_ad51a0b6439e9a7c4775844571ac1a72_file.pdf) [NewBlue Titler Pro Serial Numberrar 19](https://docs.google.com/viewerng/viewer?url=vee.red/upload/files/2022/05/iSqeH1YoWBMLOGp1pWJG_05_832419a7a073c68af34e7b53d92e8ef8_file.pdf) [Vikings.Season.2.Uncensored.1080p.WEB-DL.x264.AC3.7.1..MKV](https://followgrown.com/upload/files/2022/05/TIG8FfY4jnlnS6mOWCZp_05_bf4ce93cbee62d2c1907b523b8b3f932_file.pdf)